## OPFER- UND **H!LFE** ZEUGENBERATUNG **KASSELER** WWW. KASSELER-HILFE. DE

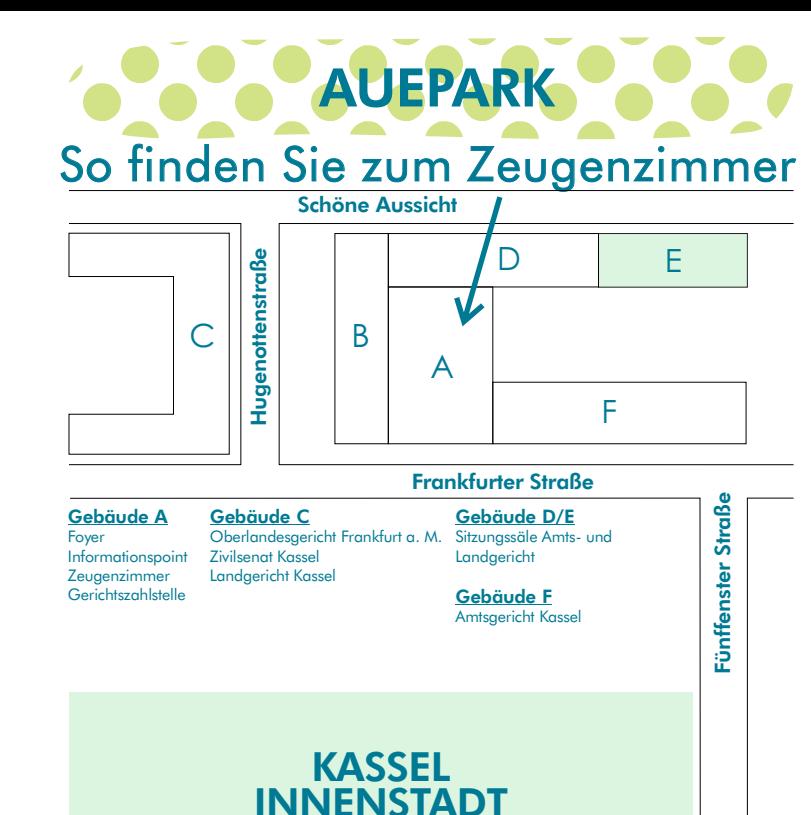

Sprechzeiten: Montag bis Freitag 8.30 bis 12.00 Uhr und nach Vereinbarung

**Zeugenzimmer** Gebäude A, Raum A 102 Frankfurter Str. 9 34117 Kassel